## **CSE 190 M, Spring 2008, Final Exam ANSWER KEY**

## **1. HTML / CSS Tracing**

# **Baby Geneva's Web Page**

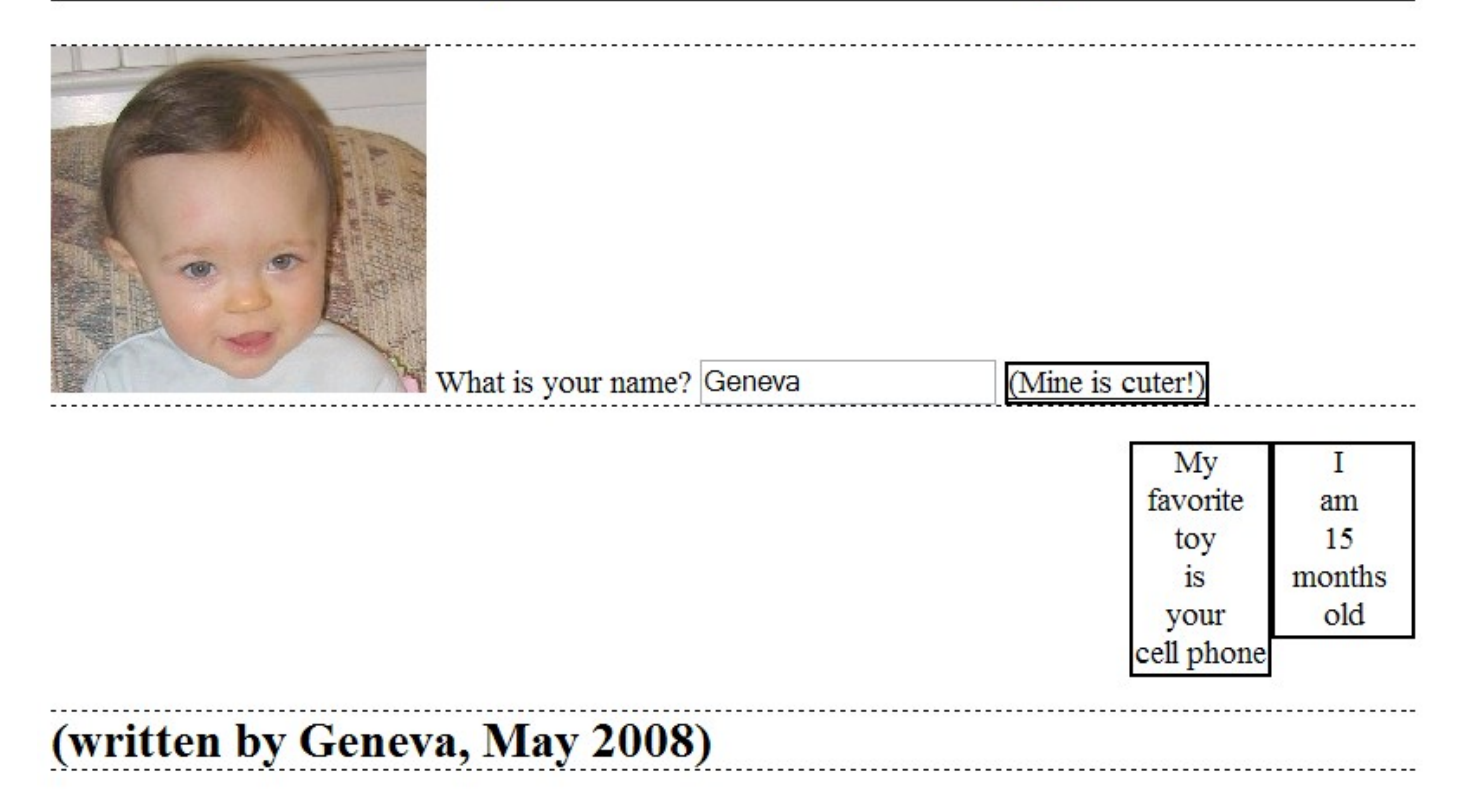

#### **2. HTML / CSS Coding**

```
<mark><div id="main"></mark>
 <h1> <span class="highlight">Wikipedia - Geneva</span> </h1>
    \langle p \rangleGeneva is the second-most populous city in ...\langle \overline{p} \rangle <img src="switzerland.png" alt="Switzerland" />
 <p>Geneva is widely regarded as a global city, ...</p>
p-Geneva is also the name of Geneva Francine Stepp, \ldots <ul>
         <li>a desktop wallpaper</li>
         <li>the subject of a recent midterm exam</li>
    \langle/ul></div>
<div id="info">
     <h1>Geneva, the name</h1>
    \langle p \rangle(f) English
         Possibly a shortened form of Genevive, or possibly from
         the name of the city in Switzerland.</p>
     <p>Similar names:</p>
    \langle u1 \rangle <li>Jenna</li>
         <li>Jennifer (Jenny)</li>
         <li>Genevieve</li>
         <li>Genevive</li>
    \langle/ul>
</div>
/* CSS code */body {
     background-image: url(bg.jpg);
 background-repeat: no-repeat;
 font-family: "Verdana", sans-serif;
 font-size: 14pt;
}
.highlight {
     background-color: yellow;
     border: 5px solid orange;
}
#main {
     width: 50%;
     margin-left: auto;
     margin-right: auto;
}
#main img {
 float: left;
    margin-right: 1em;
}
#info {
     border: 5px solid red;
     font-size: 9pt;
 padding: 1em;
 position: absolute;
     right: 1em;
     top: 1em;
     width: 20%;
}
#info li {
     font-style: italic;
}
```
#### **3. PHP (4 solutions shown)**

```
<?php
header("Content-type: text/plain");
if (isset($_GET["name"])) {
$text = f\bar{1}le get contents("names.txt");
$lines = expIode(''\n", $text); foreach ($lines as $line) {
 $tokens = preg_split("/[ ]+/", $line);
    if (strtolower($tokens[0]) == strtolower($ GET["name"])) {
 $min = $tokens[1];
for (\hat{S}i = 2; \hat{S}i < \text{count}(\hat{S}t) if ($tokens[$i] < $min) {
         $min = $tokens[$i];
 }
 }
      print $min;
     }
   }
}
if (!isset($min)) {
  print -1;
}
?>
<?php
header("Content-type: text/plain");
if (isset($_GET["name"])) {
$lines = \bar{e}xplode("\\n", file get contents("names.txt")); foreach ($lines as $line) {
$tokens = preg split("/[ ]+/", $line);
    $name = array[shift($ tokens);if (strtolower($name) == strtolower($ GET["name"])) {
      sort($tokens);
       die($tokens[0]);
     }
   }
} else {
 print -1;
}
?>
<?php
header("Content-type: text/plain");
if (isset($ GET["name"])) {
 foreach (file("names.txt") as $line) {
 $tokens = preg_split("/\s+/", trim($line));
if (!strcasecmp(array_shift($tokens), $_GET["name"])) {
       die(min($tokens));
     }
   }
}
print -1;
?>
<?php header("Content-type: text/plain");
if (isset($_GET["name"]) && 
 preg_match("/\n{$_GET['name']}([\d ]+\s+)+/i",
file get contents("names.txt"), $matches))
die(min(preg_split("/\s+/", trim($matches[1]))));
print -1; ?>
```
#### **4. JavaScript / DOM**

```
window.onload = function() {
 var imgs = document.querySelectorAll("#pics > img.geneva");
for (var i = 0; i < i mgs.length; i++) {
         imgs[i].onclick = imgClick;
 }
};
function imgClick() {
    this.parentNode.removeChild(this);
   document.getElementById("favorites").appendChild(this);
var li = document.createElement("li");
 li.innerHTML = "Moved " + this.src + " to favorites.";
    document.getElementById("actions").appendChild(li);
}
```
#### **5. JavaScript / DOM**

```
window.onload = function() {
    document.getElementById("eat").onclick = eatClick;
};
function eatClick() {
    var name = document.getElementById("foodname").value.toLowerCase();
   var group = document.getElementById("foodgroup").value;
   var elements = document.querySelectorAll("img.food");
for (var i = 0; i < elements.length; i++) {
 if (elements[i].classList.contains(group)
                && elements[i].alt.toLowerCase() == name) {
            elements[i].parentNode.removeChild(elements[i]);
 }
    }
}
```
### **6. Ajax / XML**

```
window.onload = function() {
   var ajax = new XMLHttpRequest();
 ajax.onload = ajaxSuccess;
 ajax.open("GET", "personality.xml", true);
    ajax.send();
};
function ajaxSuccess() {
    var persons = this.responseXML.getElementsByTagName("person");
for (var i = 0; i < persons.length; i++) {
 var name = persons[i].getAttribute("name");
 var type = persons[i].getAttribute("type");
 var answers = persons[i].getElementsByTagName("answers")
[0].firstChild.nodeValue.toLowerCase();
       var b = 0;
for (var j = 0; j < answers.length; j++) {
if (answers[j] == "b") {
           <sub>}</sub><br>}
 }
        }
var li = document.createElement("li");
 li.innerHTML = name + ": " + type + " (" + b + " Bs)";
 document.getElementById("output").appendChild(li);
    }
}
```
#### **7. SQL (2 solutions shown)**

SELECT DISTINCT t.name, c.name<br>FROM teachers t FROM teachers t<br>JOIN courses c courses c ON c.teacher\_id =  $t.id$ JOIN grades g1 ON g1.course\_id = c.id JOIN grades g2 ON g2.course\_id = c.id WHERE g1.student\_id <> g2.student\_id AND g1.grade  $\leq$   $\top$ C-' AND g2.grade $\leq$   $\leq$   $\top$ C-';

SELECT DISTINCT t.name, c.name FROM teachers t JOIN courses c ON c.teacher id = t.id JOIN grades g1 ON g1.course\_id = c.id JOIN  $-$  students s1 ON s1.id =  $-g1$ .student id JOIN grades g2 ON g2.course\_id = c.id JOIN students s2 ON s2.id  $=\overline{g}$ 2.student id WHERE s1.name < s2.name AND  $g1.grade \leq 'C-'$  AND  $g2.grade \leq 'C-'$ ;